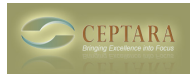

## **Error saving project record**

Wed, 03/03/2010 - 15:28 — llwright1

Hello, I just installed Organizer yesterday (Windows XP; Outlook 2007).I set up a couple of test projects, then deleted one. When I tried to delete the other, I received the message "Error saving project record", and it will not disappear from the list.Any ideas on how to get rid of it?BTW - So far this looks like it will really help me manage my tasks - I'm hoping to integrate it into my daily routine!Thanks,Lisa [‹ No access to buttons through Toolbar](http://ceptara.com/node/262) [1] [Project Explorer - Reports ›](http://ceptara.com/node/251) [2]

• [Organizer Forum](http://ceptara.com/forum/2) [3]

## **Source URL:** <http://ceptara.com/node/261>

## **Links:**

- [1] http://ceptara.com/node/262
- [2] http://ceptara.com/node/251
- [3] http://ceptara.com/forum/2